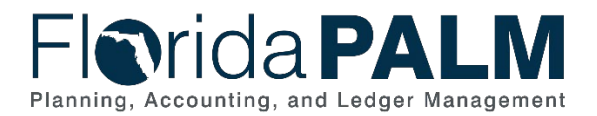

# **Task Instructions**

**Task ID**: *TRNG40* **Wave:** *CMS* **Audience***: All Agencies* **Task Name***: Register and Monitor Participation in User Support Labs* **Task Type***: Training* **Task Due Date**: *9/10/2021*

#### Task Overview

Beginning **July 13**, Florida PALM will offer User Support Labs (USLs) to end users and Tier 0 Support Team members to support completing specific non-critical work (e.g., creating a query or using the disinvestment spreadsheet).

This is not intended to be training, but an opportunity to receive hands-on assistance using Florida PALM in production. For assistance requiring immediate attention after launch, end users or your Tier 0 Support Team should contact the Florida PALM Solution Center for real-time support.

Before attending a USL, an end user should:

- 1. Review relevant training and work with the Tier 0 Support Team for better understanding of Florida PALM functionality.
- 2. Review the [USL Session Schedule](https://myfloridacfo.com/docs-sf/florida-palm-libraries/user-support/usl_schedule.xlsx?sfvrsn=bf0d9dfe_2) with the Tier 0 Support Team to determine preferred sessions dates and times.
- 3. Complete the [USL Request Form,](https://myfloridacfo.com/docs-sf/florida-palm-libraries/user-support/usl_request_form.pdf?sfvrsn=cdf8bb81_2) requesting a USL session and documenting the details of the transaction and assistance needed.
- 4. Submit a USL Request Form to [FloridaPALM@myfloridacfo.com](mailto:FloridaPALM@myfloridacfo.com) **at least two business days** in advanced of the requested USL session.

USL sessions will be held in-person at the Florida PALM Project site in Tallahassee. Virtual USLs will be offered for those outside of Tallahassee.

### What will the Florida PALM Team do with this Information?

Once your request has been received, reviewed, and confirmed, the identified agency participants will receive a meeting invitation with the details of the requested USL session.

### Task Instructions

Please work with your Tier 0 Support Team to coordinate who will be completing each of the items involved with this task.

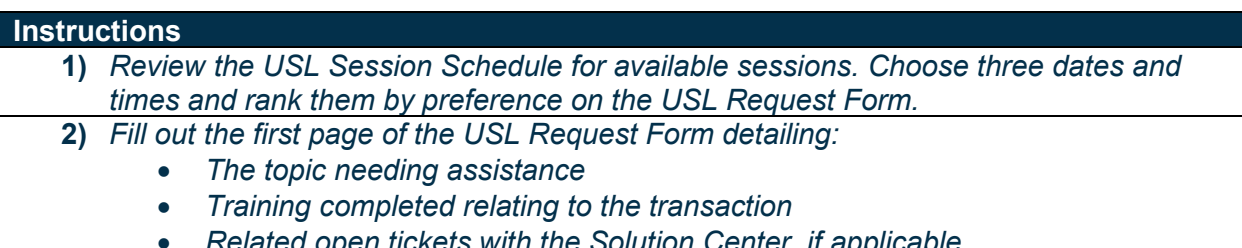

• *Related open tickets with the Solution Center, if applicable*

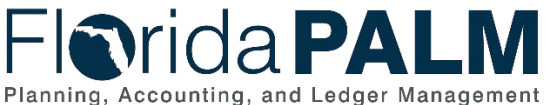

- - *Explanation of the challenge including specific details and screenshots, if applicable*
- **3)** *Fill out the second page of the USL Request Form detailing:*
	- *Three choices for the USL Session dates and times, ranked by preference*
	- *The Tier 0 Support Team participant's contact information* • *The end user(s) contact information*
- **4)** *Submit the USL Request Form to [FloridaPALM@myfloridacfo.com](mailto:FloridaPALM@myfloridacfo.com) at least two business days in advance of requested session.*

## Supporting Materials and Resources:

- *[USL Session Schedule](https://myfloridacfo.com/docs-sf/florida-palm-libraries/user-support/usl_schedule.xlsx?sfvrsn=bf0d9dfe_2)*
- *[USL Request Form](https://myfloridacfo.com/docs-sf/florida-palm-libraries/user-support/usl_request_form.pdf?sfvrsn=cdf8bb81_2)*
- *Should I Register for [a USL Graph](https://myfloridacfo.com/docs-sf/florida-palm-libraries/agency/change-champion-network/fy-21-22/usl-graphic.pdf)ic*